## מפה ולוחות זמנים של קו 20 moovit

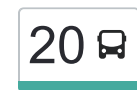

## [להורדת האפליקציה](https://moovitapp.com/index/api/onelink/3986059930?pid=Web_SEO_Lines-PDF&c=Footer_Button&is_retargeting=true&af_inactivity_window=30&af_click_lookback=7d&af_reengagement_window=7d&GACP=v%3D2%26tid%3DG-27FWN98RX2%26cid%3DGACP_PARAM_CLIENT_ID%26en%3Dinstall%26ep.category%3Doffline%26ep.additional_data%3DGACP_PARAM_USER_AGENT%26ep.page_language%3Dhe%26ep.property%3DSEO%26ep.seo_type%3DLines%26ep.country_name%3D%25D7%2599%25D7%25A9%25D7%25A8%25D7%2590%25D7%259C%26ep.metro_name%3D%25D7%2599%25D7%25A9%25D7%25A8%25D7%2590%25D7%259C&af_sub4=SEO_other&af_sub8=%2Findex%2Fhe%2Fline-pdf-Israel-1-2582460-68629931&af_sub9=View&af_sub1=1&af_sub7=1&deep_link_sub1=1&af_sub5=V1-Lines-1716358562&deep_link_value=moovit%3A%2F%2Fline%3Fpartner_id%3Dseo%26lgi%3D68629931%26add_fav%3D1&af_dp=moovit%3A%2F%2Fline%3Fpartner_id%3Dseo%26lgi%3D68629931%26add_fav%3D1&af_ad=SEO_other_20_%D7%A2%D7%A5%20%D7%90%D7%A4%D7%A8%D7%99%D7%9D%E2%80%8E%E2%86%90%E2%80%8F%D7%A8%D7%90%D7%A9%20%D7%94%D7%A2%D7%99%D7%9F_%D7%99%D7%A9%D7%A8%D7%90%D7%9C_View&deep_link_sub2=SEO_other_20_%D7%A2%D7%A5%20%D7%90%D7%A4%D7%A8%D7%99%D7%9D%E2%80%8E%E2%86%90%E2%80%8F%D7%A8%D7%90%D7%A9%20%D7%94%D7%A2%D7%99%D7%9F_%D7%99%D7%A9%D7%A8%D7%90%D7%9C_View)  $\sim \mid \hspace{.08cm} 20$ עץ אפרים $\rightarrow$ ראש העין  $\mid \hspace{.08cm} 20$

לקו 20 )עץ אפרים←ראש העין( יש 2 מסלולים. שעות הפעילות בימי חול הן: )1( עץ אפרים←ראש העין: 06:00 - 21:00)2( ראש העין←עץ אפרים: 16:15 - 20:05 אפליקציית Moovit עוזרת למצוא את התחנה הקרובה ביותר של קו 20 וכדי לדעת מתי יגיע קו 20

## **כיוון: עץ אפרים←ראש העין** <u>31 תחנות</u>

[צפייה בלוחות הזמנים של הקו](https://moovitapp.com/israel-1/lines/20/68629931/6007772/he?ref=2&poiType=line&customerId=4908&af_sub8=%2Findex%2Fhe%2Fline-pdf-Israel-1-2582460-68629931&utm_source=line_pdf&utm_medium=organic&utm_term=%D7%A2%D7%A5%20%D7%90%D7%A4%D7%A8%D7%99%D7%9D%E2%80%8E%E2%86%90%E2%80%8F%D7%A8%D7%90%D7%A9%20%D7%94%D7%A2%D7%99%D7%9F)

בית כנסת עץ אפריים/החרוב

הארז /החרוב 2

רמת אלקנה/הדולב

רמת אלקנה/יציאה

מגדל הלבנון/שושנים

אלקנה/שכונה צפונית

שיר השירים/גינת האגוז

שיר השירים/שלום

אלקנה/טרמפיאדה

אלקנה/מכללת אורות

ענבר/סלע

חלמיש/יהלום

אביבים/דגניה

כינרת/דן

ברקת/חלמיש

אלמוג/ברקת

ברקת

יהלום/ברקת

אירוס/התאנה

הצבעוני/התאנה

יהלום/חושן

יהלום/חושן א'

## **לוחות זמנים של קו 20** לוח זמנים של קו עץ אפרים←ראש העין

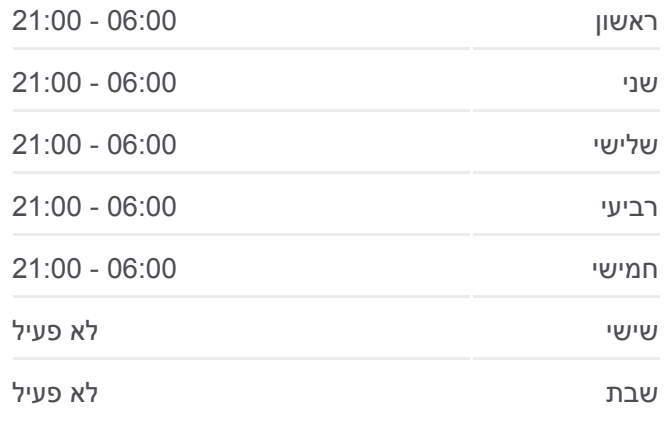

**מידע על קו 20 כיוון:** עץ אפרים←ראש העין **תחנות:** 31 **משך הנסיעה:** 56 דק׳ **התחנות שבהן עובר הקו:**

קופת חולים כללית/יהלום

יהלום/אלמוג

חלמיש/יהלום

ענבר/סלע

צומת שערי תקווה

מסוף אורנית

מחלף ראש העין מזרח

ת. רכבת ראש העין צפון

**כיוון: ראש העין←עץ אפרים**

**לוחות זמנים של קו 20**

Uali

 $-161.$ 

OpenStreetMap contributors | © OpenMapTiles © עץ אפרים $\rightarrow$ ראש העין 20  $\Box$ 

עלי זהב לשם

**SNITE** 

عزون

u.

.<br>אל מתן

بديا

שומרון

الديك

**מידע על קו 20**

**תחנות:** 32

**כיוון:** ראש העין←עץ אפרים

**משך הנסיעה:** 53 דק׳ **התחנות שבהן עובר הקו:**

לוח זמנים של קו ראש העין←עץ אפרים

ראשון 16:15 - 20:05

אבו<mark>. סני</mark>נא

 $\frac{1}{4}$ 

ראש העין

נוה ימין

 $\theta$ 

**JUS** 

 $lnmu$ 

.<br>נבעת השלושה

יפר סירסיו

**Omoovit** 

כביש מכבית

unn

נחלים **TITT**  دب ابو فردة

<u>וג</u> אלפי מנשה

כפר סבא

הוד

גני עם  $\overline{p}$ גדנים

שני 16:15 - 20:05

שלישי 16:15 - 20:05

רביעי 16:15 - 20:05

חמישי 16:15 - 20:05

שישי לא פעיל

שבת לא פעיל

[צפייה בלוחות הזמנים של הקו](https://moovitapp.com/israel-1/lines/20/68629931/6007797/he?ref=2&poiType=line&customerId=4908&af_sub8=%2Findex%2Fhe%2Fline-pdf-Israel-1-2582460-68629931&utm_source=line_pdf&utm_medium=organic&utm_term=%D7%A2%D7%A5%20%D7%90%D7%A4%D7%A8%D7%99%D7%9D%E2%80%8E%E2%86%90%E2%80%8F%D7%A8%D7%90%D7%A9%20%D7%94%D7%A2%D7%99%D7%9F)

ת. רכבת ראש העין צפון

מחלף ראש העין מזרח

צומת רכבת ראש העין צפון

צומת קסם

32 תחנות

מחלף קסם

מסוף אורנית

חלמיש/יהלום

אביבים/דגניה

ברקת/חלמיש

אלמוג/ברקת

יהלום/ברקת

אירוס/התאנה

הצבעוני/התאנה

יהלום/חושן

יהלום/חושן א'

קופת חולים כללית/יהלום

ברקת

כינרת/דן

ענבר/סלע

יהלום/אלמוג

חלמיש/יהלום

ענבר/סלע

צומת שערי תקווה

אלקנה/כניסה

שיר השירים/גינת האגוז

שיר השירים/שלום

אלקנה/שכונה צפונית

רמת אלקנה/הדולב

רמת אלקנה/יציאה

מגדל הלבנון/השקמה

הארז/החרוב1

האורן/החרוב

בית כנסת עץ אפריים/החרוב

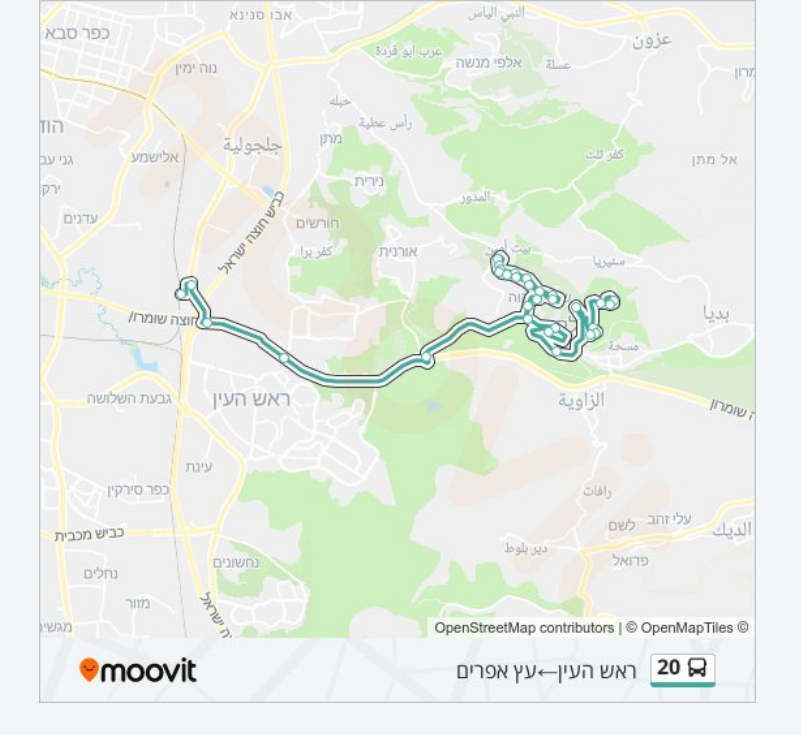

לוחות זמנים ומפה של קו 20 זמינים להורדה גם בגרסת PDF באתר האינטרנט שלנו: moovitapp.com. היעזר ב<u>[אפליקציית Moovit](https://moovitapp.com/israel-1/lines/20/68629931/6007772/he?ref=2&poiType=line&customerId=4908&af_sub8=%2Findex%2Fhe%2Fline-pdf-Israel-1-2582460-68629931&utm_source=line_pdf&utm_medium=organic&utm_term=%D7%A2%D7%A5%20%D7%90%D7%A4%D7%A8%D7%99%D7%9D%E2%80%8E%E2%86%90%E2%80%8F%D7%A8%D7%90%D7%A9%20%D7%94%D7%A2%D7%99%D7%9F) </u>כדי לצפות בזמני ההגעה בזמן אמת של אוטובוסים, לוחות זמנים של הרכבות או הרכבות התחתיות וכדי לקבל הנחיות מסלול, צעד אחר צעד, לכל סוגי התחבורה הציבורית בישראל.

[אודות Moovit](https://moovit.com/he/about-us-he/?utm_source=line_pdf&utm_medium=organic&utm_term=%D7%A2%D7%A5%20%D7%90%D7%A4%D7%A8%D7%99%D7%9D%E2%80%8E%E2%86%90%E2%80%8F%D7%A8%D7%90%D7%A9%20%D7%94%D7%A2%D7%99%D7%9F) [פתרונות MaaS](https://moovit.com/he/maas-solutions-he/?utm_source=line_pdf&utm_medium=organic&utm_term=%D7%A2%D7%A5%20%D7%90%D7%A4%D7%A8%D7%99%D7%9D%E2%80%8E%E2%86%90%E2%80%8F%D7%A8%D7%90%D7%A9%20%D7%94%D7%A2%D7%99%D7%9F) [מדינות נתמכות](https://moovitapp.com/index/he/%D7%AA%D7%97%D7%91%D7%95%D7%A8%D7%94_%D7%A6%D7%99%D7%91%D7%95%D7%A8%D7%99%D7%AA-countries?utm_source=line_pdf&utm_medium=organic&utm_term=%D7%A2%D7%A5%20%D7%90%D7%A4%D7%A8%D7%99%D7%9D%E2%80%8E%E2%86%90%E2%80%8F%D7%A8%D7%90%D7%A9%20%D7%94%D7%A2%D7%99%D7%9F) [קהילת העורכים](https://editor.moovitapp.com/web/community?campaign=line_pdf&utm_source=line_pdf&utm_medium=organic&utm_term=%D7%A2%D7%A5%20%D7%90%D7%A4%D7%A8%D7%99%D7%9D%E2%80%8E%E2%86%90%E2%80%8F%D7%A8%D7%90%D7%A9%20%D7%94%D7%A2%D7%99%D7%9F&lang=he)

כל הזכויות שמורות - 2024 Moovit©

**בדיקת שעות ההגעה בזמן אמת**

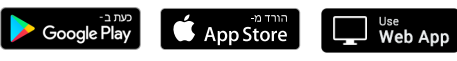